- 13 ISBN 9787894360144
- 10 ISBN 7894360147

出版时间:2012-8

页数:264

版权说明:本站所提供下载的PDF图书仅提供预览和简介以及在线试读,请支持正版图书。

www.tushu000.com

 $21$ WindowsXP Word2003 Excel2003 PowerPoint2003

 $1$  1  $1.1$  1  $1.1.1$  1.1.1  $1.1.2$  4  $1.2$  5 1.2.1 5 1.2.2 6<br>1.2.3 6 1.23 1.3计算机系统的组成8 1.3.1 8 1.3.2计算机系统的基本工作原理8 1.3.3计算机的硬件系统9 1.3.4计算机的软件系统19  $1.4$  21 1.4.1 21  $1.42 \t 23$ 1.4.3 25 1.4.4 26 习题27 2 WindowsXP 29<br>1 WindowsXP 29 2.1 WindowsXP 2.1.1WindowsXP 29 2.1.2WindowsXP 29 2.1.3任务栏和开始菜单30 2.1.4WindowsXP 31 2.1.5 33 2.1.6 34 2.2WindowsXP 35 2.2.1鼠标和键盘的操作35 2.2.2WindowsXP 36 2.2.3WindowsXP 37 2.2.4WindowsXP 38 2.2.5应用程序的启动与退出39 2.26 40 2.2.7 40 2.3WindowsXP 40  $231$  40  $232"$  " " $41$ 2.3.3文件和文件夹的管理43 2.3.4 46 2.4WindowsXP 47  $241$  47 2.4.2设置日期与时间47 2.4.3设置键盘和鼠标48 2.4.4添加或删除程序49 2.4.5添加与删除硬件49 2.4.6输入法的添加与删除50

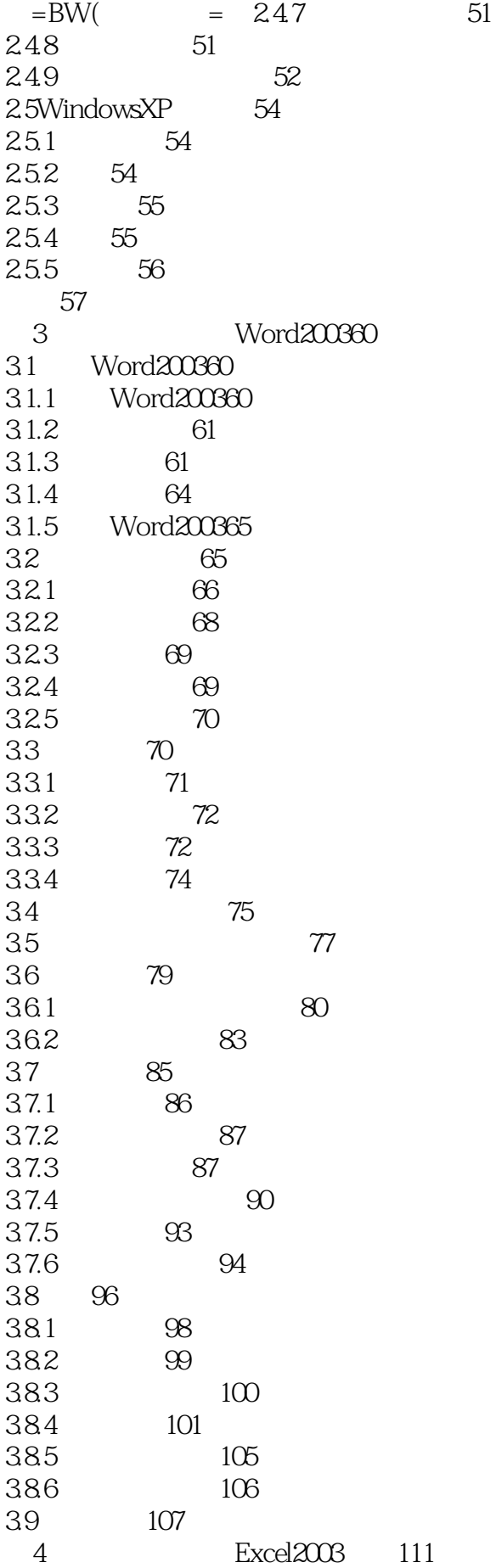

*Page 4*

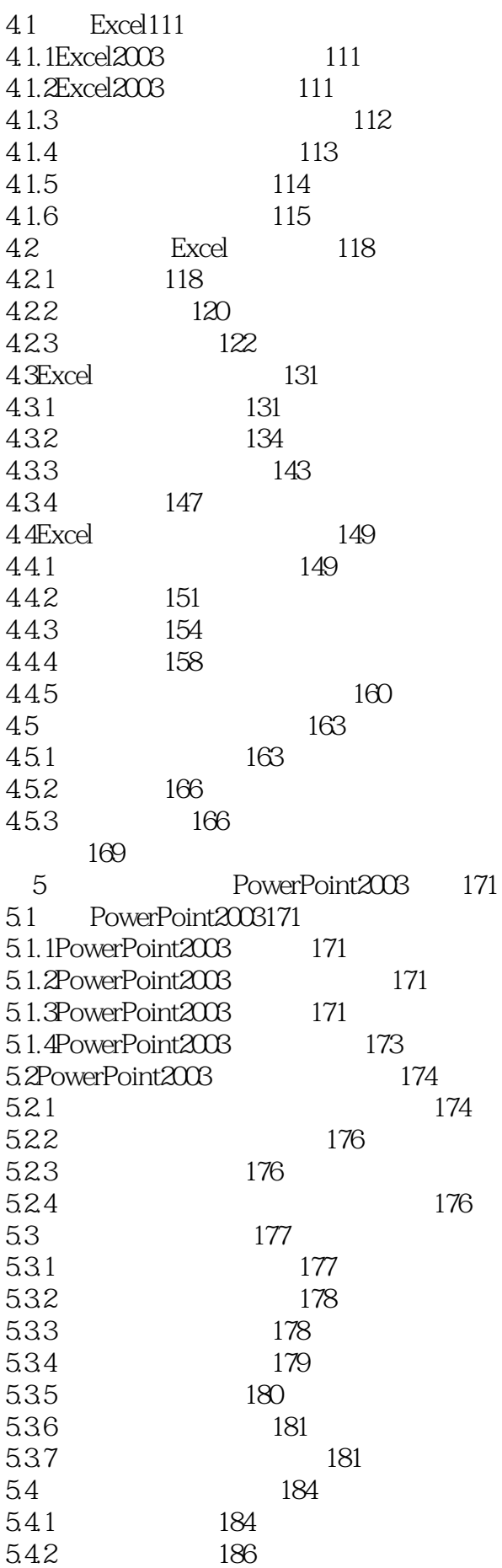

5.4.3演示文稿的超链接187 5.4.4放映演示文稿188 5.4.5演示文稿的打包189 5.4.6 190 5.4.7将演示文稿转换成Word文档191 思考题192 第6章计算机网络及应用193 6.1认识计算机网络193 6.1.1计算机网络的定义193 6.1.2 193 6.1.3计算机网络系统组成与功能195 6.1.4 197 6.2Internet 199 6.2.1Internet 199 6.2.2中国主要互联网199 6.3Internet 200 6.3.1TCP/IP 200 6.3.2IP 201 6.3.3 202 634URL HTTP 203 6.4 Internet203 6.4.1 Internet204 6.4.2 Internet206 6.5Internet 208 6.5.1WWW 208 65.2FTP 212 6.5.3电子邮件服务213 6.5.4即时通讯服务216 6.5.5网络信息搜索218 66 221 6.6.1信息系统中存在的安全问题221 6.6.2计算机病毒及防范221 6.6.3计算机病毒的清除223 6.6.4防火墙技术基础223 思考题225 第7章多媒体计算机226 7.1多媒体技术的基本概念226 7.1.1多媒体技术的定义和发展226 7.1.2多媒体技术的主要特征227 7.1.3多媒体计算机系统组成228 7.1.4多媒体的关键技术236 7.2 239 7.2.1 239 7.2.2 243 7.2.3电子文档阅读软件249 习题254

本站所提供下载的PDF图书仅提供预览和简介,请支持正版图书。

:www.tushu000.com